# Ngôn ngữ lập trình

# Bài 8: Đa Hình và Hàm Ao

Giảng viên: Lê Nguyễn Tuấn Thành

Email: thanhInt@tlu.edu.vn

Bộ Môn Công Nghệ Phần Mềm - Khoa CNTT Trường Đại Học Thủy Lợi

# Nội dung

- 1. Đa hình (Polymorphism)
- 2. Hàm ảo (Virtual function)
	- Gắn kết muộn (Late binding)
	- Cài đặt hàm ảo
	- Khi nào sử dụng hàm ảo?
	- Hàm ảo thuần (Pure Virtual Function) và Lớp trừu tượng (Abstract Class)
- 3. Hàm ảo và Con trỏ
	- Mở rộng tương thích kiểu
	- Ép kiểu lên (Upcasting)
	- Ép kiểu xuống (Downcasting)

### Đa hình (Polymorphism)

- Xét ví dụ: với cùng là thông điệp "*nhảy*", một con kangaroo và một con cóc sẽ nhảy hai kiểu khác nhau.
	- Chúng có cùng hành vi "*nhảy* " nhưng nội dung của hành vi này là khác nhau
- *Đa hình (Polymorphism)* là hiện tượng các đối tượng thuộc các lớp khác nhau hiểu cùng một thông điệp theo các cách khác nhau
- ▶ Đa hình là một trong ba trụ cột quan trọng trong OOP

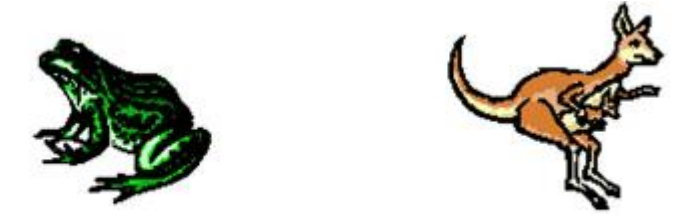

chú ý rằng kangaroo và cóc thuộc hai nhánh trong cây phả hệ động vật

### Hàm ảo

- ▶ Hàm ảo cung cấp khả năng đa hình này
- Hàm có thể được "sử dụng" trước khi thực sự được dịnh nghĩa

### Ví dụ 1: Các lớp mô tả hình vẽ (1/5) Hàm thành viên **draw**()

### ▶ Xây dựng các lớp cho nhiều kiểu hình vẽ khác nhau

- Ví dụ: Hình chữ nhật (Rectangle), hình tròn (Circle), hình oval (Oval)…
- ▶ Mỗi hình cụ thể là đối tượng của những lớp này
	- Dữ liệu cho hình chữ nhật:chiều cao, chiều rộng
	- $\triangleright$   $\triangleright$   $\triangleright$   $\triangleright$   $\triangleright$   $\triangleright$   $\triangleright$   $\triangleright$   $\triangleright$   $\preightharpoonup$   $\triangleright$   $\preightharpoonup$   $\triangleright$   $\preightharpoonup$   $\triangleright$   $\preightharpoonup$   $\preightharpoonup$   $\preightharpoonup$   $\preightharpoonup$   $\preightharpoonup$   $\preightharpoonup$   $\preightharpoonup$   $\preightharpoonup$   $\preightharpoonup$   $\preightharpoonup$   $\preightharpoonup$   $\preightharpoonup$   $\$
- Tất cả các lớp này đều kế thừa từ một lớp cha: *Figure*
- Các lớp này đều có hàm *draw()*
	- ▶ Mục đích là vẽ một hình cụ thể trên màn hình
	- ▶ Mỗi lớp có cài đặt khác nhau tương ứng với mỗi loại hình vẽ

## Lớp Figure và các lớp con

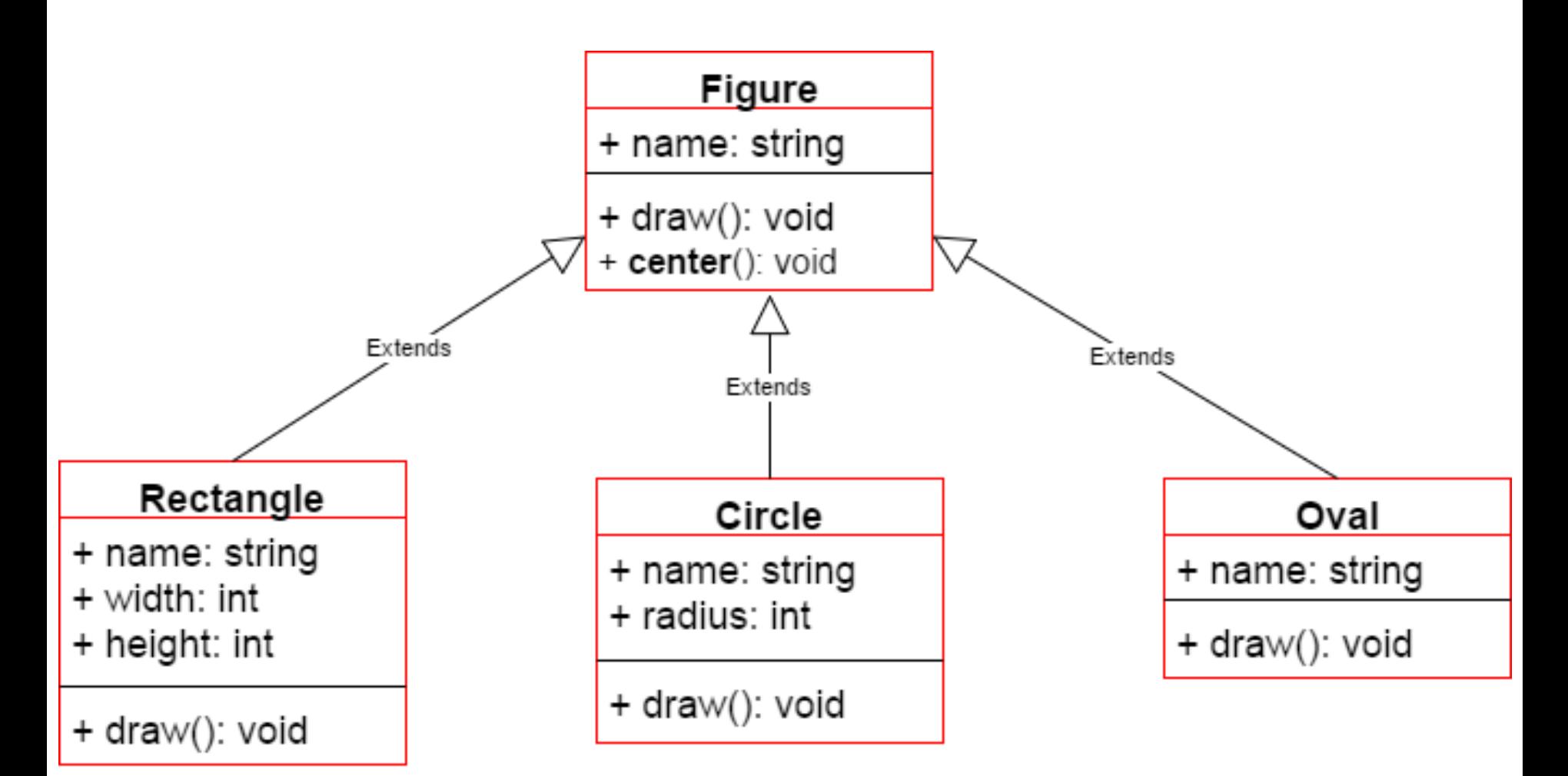

6

D

### Ví dụ 1: Các lớp mô tả hình vẽ (2/5) Sử dụng hàm thành viên **draw**()

- Mỗi lớp con cần định nghĩa hàm *draw()* riêng
- Có thể gọi hàm *draw()* của mỗi lớp, ví dụ:

*Rectangle r;*

*Circle c;*

*r.draw();* // Gọi hàm draw của lớp Rectangle *c.draw();* // Gọi hàm draw của lớp Circle

▶ Điều này là bình thường, chưa có gì đặc biệt ở đây!

### Ví dụ 1: Các lớp mô tả hình vẽ (3/5) Hàm thành viên **center**()

- Lớp cha *Figure* bao gồm những hàm có thể áp dụng cho "tất cả" hình vẽ
- Xét hàm *center*() để di chuyển một hình vẽ từ vị trí hiện tại tới vị trí trung tâm màn hình
	- Cách làm: xóa hình ở vị trí hiện tại, sau đó vẽ lại hình đó tại vị trí trung tâm màn hình
	- Hàm *Figure::center*()sẽ sử dụng (gọi) hàm *draw*() để vẽ lại hình
	- **▶ Câu hỏi:** 
		- Hàm *draw*() nào sẽ được gọi?
		- Từ lớp nào?

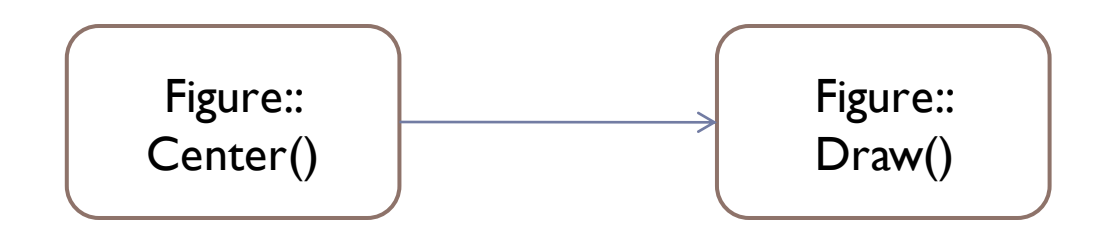

8

### Ví dụ 1: Các lớp mô tả hình vẽ (4/5) Định nghĩa một lớp hình vẽ mới

- Xét một lớp hình vẽ mới: lớp *Triangle* kế thừa từ lớp *Figure*
- Lớp *Triangle* kế thừa hàm *center*() từ lớp cha *Figure*
	- Chỉ định nghĩa lại hàm draw(), không định nghĩa lại hàm *center*() trong lớp Triangle
	- Liệu hàm *center()* này có hoạt động được với lớp *Triangle*?
	- Liệu hàm *center()* này có gọi hàm *draw*() riêng của lớp *Triangle*?
	- Nếu hàm này gọi hàm *draw()* của lớp *Figure* thì nghĩa là không hoạt động đúng với lớp *Triangle*!
- *Chúng ta muốn*: lớp *Triangle* kế thừa hàm *center*() của lớp cha *Figure* và sẽ TỰ ĐỘNG gọi hàm *draw()* của lớp *Triangle* chứ KHÔNG PHẢI hàm *draw()* của lớp *Figure*
- *Vấn đề:* Hàm *center()* của lớp *Figure* được định nghĩa TRƯỚC KHI lớp *Triangle* định nghĩa nên nó không biết sự tồn tại lớp *Triangle*

### Thêm một lớp con mới Triangle của lớp Figure

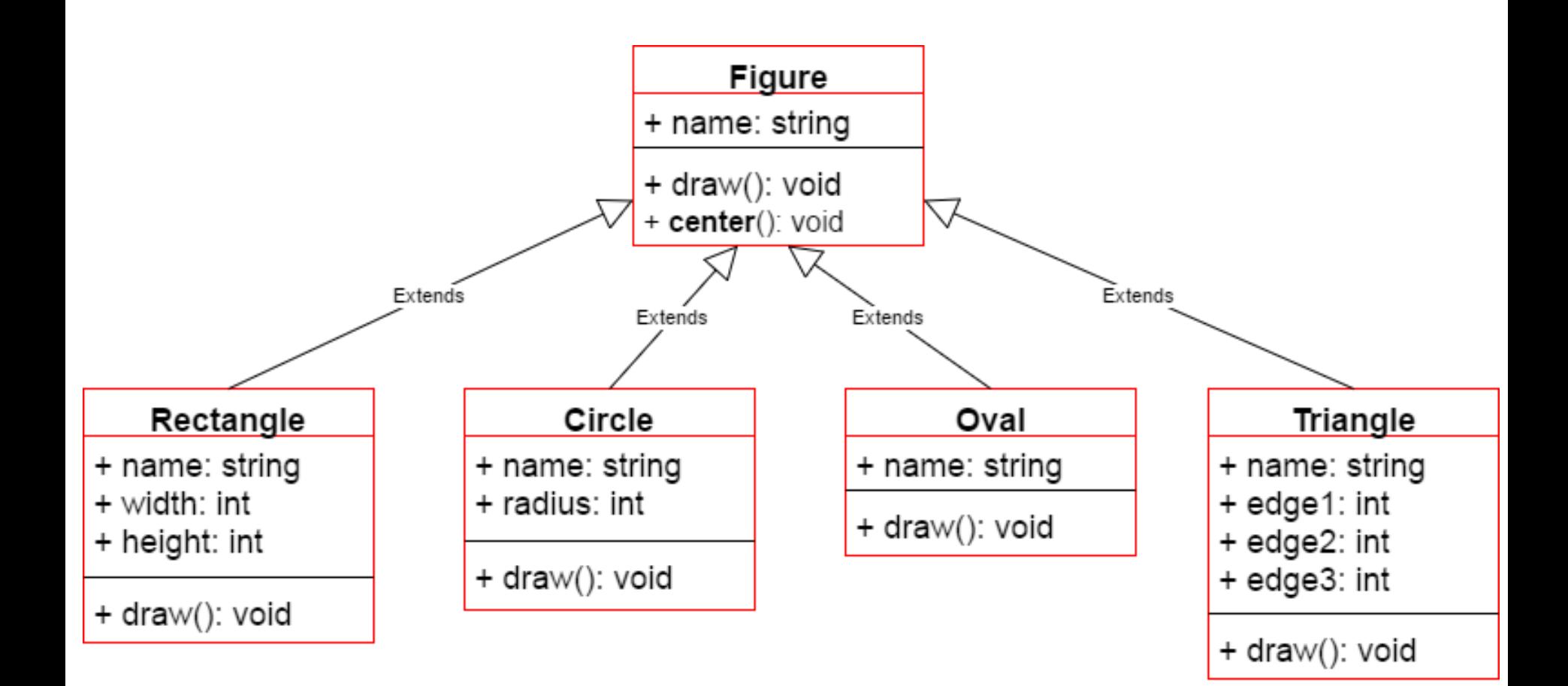

b

### Ví dụ 1: Các lớp mô tả hình vẽ (5/5) Hàm ảo

- Hàm ảo là câu trả lời cho vấn đề trên
- Hàm ảo nói với trình biên dịch:
	- Không biết một hàm sẽ được cài đặt như thế nào
	- ▶ Đợi cho đến khi được sử dụng trong chương trình
	- Khi đó sẽ lấy phần cài đặt từ đối tượng cụ thể
- Cơ chế này được gọi là *gắn kết muộn (late binding)* hoặc *gắn kết động (dynamic binding)*
	- Những hàm ảo cài đặt cơ chế gắn kết muộn (late binding)

# Ví dụ 2: Doanh số bán hàng (1/2)

- Xây dựng chương trình giúp lưu trữ hồ sơ cho một cửa hàng phụ tùng ô tô.
	- ▶ Mục đích: lưu trữ doanh số bán hàng (Sale)
	- Không lường trước hết tất cả loại doanh số bán hàng
	- ▶ Đầu tiên chỉ có doanh số bán lẻ thông thường
	- Sau đó có thể thêm: doanh số bán hàng giảm giá (DiscountSale),doanh số bán hàng qua thư điện tử, …

▶ Phụ thuộc vào nhiều yếu tố như giá, thuế ...

# Ví dụ 2: Doanh số bán hàng (2/2)

- ▶ Chương trình phải:
	- Tính toán số lượng lớn bán hàng mỗi ngày
	- ▶ Tính toán lượng bán hàng lớn nhất, nhỏ nhất trong ngày
	- ▶ Có thể là lượng bán hàng trung bình trong ngày
- Tất cả các hàm tính toán này đều bắt nguồn từ những hóa đơn riêng lẻ
	- Nhưng sau này nhiều hàm để tính hóa đơn khác sẽ được thêm vào, khi những loại doanh số bán hàng khác nhau được thêm vào.
- Vì thế hàm để tính toán một hóa đơn sẽ là một hàm ảo!

# Định nghĩa lớp **sale**

*class Sale { public: Sale(); Sale(double thePrice); double getPrice() const; virtual double bill() const; double savings(const Sale& other) const; private: double price;*

*};*

```
Hàm thành viên savings và 
hàm nạp chồng toán tử <
// Khoảng cách giữa 2 doanh số bán hàng 
double Sale::savings(const Sale& other) const
  {
       return (bill() – other.bill());
  }
// So sánh 2 doanh số bán hàng
bool operator < (const Sale& first,
                const Sale& second)
  {
       return (first.bill() < second.bill());
  }
```
Lưu ý: CẢ HAI hàm này đều gọi hàm *bill*()!

# Định nghĩa lớp **sale**

- Lớp *sale* biểu diễn doanh số bán hàng cho mỗi mục đơn lẻ mà không tính tới yếu tố giảm giá hay phí tăng thêm
- Chú ý từ khóa *virtual* trong khai báo của hàm thành viên *bill()*
	- Tác dụng: sau đó, những lớp kế thừa của lớp *Sale* có thể định nghĩa những phiên bản hàm *bill()* của riêng chúng
	- Những hàm thành viên khác của lớp *Sale* sẽ sử dụng phiên bản hàm *bill*() dựa trên đối tượng của lớp con!
	- Chúng sẽ không tự động sử dụng phiên bản hàm *bill*() của lớp cha *Sale*!

Định nghĩa lớp con **DiscountSale**

*// Lớp con DiscountSale biểu diễn doanh số bán hàng giảm giá class DiscountSale : public Sale*

*{ public:*

*DiscountSale(); DiscountSale(double thePrice, double theDiscount); double getDiscount() const; void setDiscount(double newDiscount); double bill() const; // Cài đặt lại hàm ảo bill cho lớp con này private:*

*double discount;*

*};*

Cài đặt hàm *bill()* của lớp con DiscountSale

*// Cài đặt hàm bill cho lớp con DiscountSale double DiscountSale::bill() const*

```
double fraction = discount/100;
return (1 – fraction)*getPrice();
```
*}*

*{*

- Từ khóa *virtual* không cần xuất hiện trong cài đặt thực tế của hàm ảo *bill()* của lớp con *DiscountSale*
	- ▶ Tự động là hàm ảo trong lớp con
	- Khai báo (trong giao diện) cũng không yêu cầu phải có từ khóa *virtual* (nhưng thường được sử dụng)
- Hàm ảo trong lớp cơ sở (lớp cha) sẽ tự động là hàm ảo trong lớp kế thừa (lớp con)

# Lớp con DiscountSale

- Hàm thành viên *bill()* của lớp *DiscountSale* được cài đặt khác so với hàm này trong lớp cha *Sale*
	- Riêng biệt cho việc bán hàng giảm giá
- ▶ Hàm thành viên *savings* và toán tử < của lớp cha Sale
	- Sẽ gọi định nghĩa này của hàm *bill()* cho tất cả các đối tượng của lớp con *DiscountSale*!
	- Thay vì gọi phiên bản mặc định được định nghĩa trong lớp cha *Sale*!
- Nhớ lại: lớp *Sale* được viết trước lớp con *DiscountSale*
	- Hàm thành viên *savings* và toán tử < được biên dịch ngay cả trước khi có ý tưởng về việc tạo lớp con *DiscountSale*!

#### *DiscountSale d1; d1.savings(d2);*

 Lời gọi trong hàm *savings* này tới hàm *bill()* sẽ biết sử dụng định nghĩa hàm *bill()* từ lớp DiscountSale!

# Thực thi hàm ảo bằng cách nào?

- Liên quan đến khái niệm *gắn kết muộn* (*late binding*)
	- Hàm ảo cài đặt *gắn kết muộn* (late binding)
	- Nói trình biên dịch đợi cho đến khi hàm được sử dụng trong chương trình
	- Quyết định phiên bản nào của hàm được sử dụng dựa trên đối tượng gọi

# Ghi đè (Overriding)

- ▶ Định nghĩa của hàm ảo thay đổi trong một lớp kế thừa
	- Chúng ta gọi đó là "ghi đè" (overidden)
		- $\triangleright$  Khác với nạp chồng (overloading) như thế nào ?
- Tương tự như định nghĩa lại cho các hàm chuẩn
- Phân biệt:
	- $\triangleright$  Hàm ảo thay đổi: ghi đè (overidden)
	- $\triangleright$  Hàm bình thường thay đổi: định nghĩa lại (redefined)

# Nhược điểm của việc sử dụng hàm ảo

- ▶ Bỏ qua tất cả những lợi ích của hàm ảo như chúng ta đã thậy
- ▶ Hàm ảo có một bất lợi lớn: phụ phí (overhead)!
	- ▶ Sử dụng nhiều bộ nhớ hơn
	- Gắn kết muộn khiến chương trình chạy chậm hơn
- ▶ Vì vậy nếu hàm ảo không thật cần thiết thì không nên sử dụng

## Hàm ảo thuần (Pure virtual functions)

- Lớp cơ sở có thể định nghĩa một vài thành viên của nó! ▶ Mục đích của nó đơn giản là để cho những lớp khác kế thừa
- Nhớ lại lớp *Figure*
	- ▶ Tất cả các hình vẽ là đối tượng của lớp kế thừa cụ thể. Ví dụ: *Rectangle, Circle, Triangle,* …
	- Lớp *Figure* không có ý niệm về việc bằng cách nào có thể vẽ được!
- Tạo một hàm ảo thuần: *virtual void draw() = 0;*
- ▶ Các hàm ảo thuần không yêu cầu định nghĩa
	- Bắt buộc các lớp kế thừa phải định nghĩa phiên bản hàm riêng của nó

### Lớp cơ sở trừu tượng (Abstract base classes)

- Lớp có một hay nhiều hàm ảo thuần gọi là: *lớp cơ sở trừu tượng*
	- ▶ Chỉ có thể được sử dụng như lớp cơ sở
	- Không thể tạo đối tượng từ lớp trừu tượng này. Bởi vì nó không có định nghĩa hoàn thiện của tất cả các thành viên!
- Nếu lớp thừa kế không định nghĩa tất cả hàm ảo thuần thì nó cũng sẽ là một lớp cơ sở trừu tượng

### Mở rộng tương thích kiểu (Type compatibility)

- Giả sử **D** là lớp kế thừa từ lớp cơ sở B
	- ▶ Đối tượng của lớp **D** có thể được gán cho đối tượng của lớp cơ sở **B**
	- Nhưng ngược lại thì không thể!
- ▶ Xét ví du trước:
	- Một đối tượng *DiscountSale* "là" một Sale, nhưng điều ngược lại không đúng

```
Tương thích kiểu - ví dụ
class Pet
  public:
       string name;
       virtual void print() const;
  \};
class Dog : public Pet
  public:
       string breed;
       virtual void print() const;
  \};
```
# Sử dụng hai lớp **Pet** và **Dog**

Xét khai báo sau:

*Dog vdog; Pet vpet;*

- Chú ý các biến thành viên *name* và *breed* đều public! Chỉ nhằm mục đích minh họa
- Tất cả mọi thứ"là" *dog* thì đều "là" *pet*

```
vdog.name = "Tiny";
vdog.breed = "Great Dane";
vpet = vdog;
```
- Có thể gán giá trị về kiểu của lớp cha, nhưng không có chiều ngược lại
	- Một *pet* "không là" một *dog*

### Mất mát thông tin (Slicing)

### **Chú ý**: khi giá trị được gán về *vpet*, biến thành viên *breed* của nó bị mất đi

- *cout << vpet.breed;* // sẽ tạo ra một thông báo lỗi
- ▶ Được gọi là vấn đề mất mát thông tin

### ▶ Điều này là hợp lý

- Khi đối tượng của lớp Dog chuyển thành đối tượng của lớp Pet, nó sẽ được đối xử như một Pet
	- Do đó không còn các thuộc tính của một Dog
- Vấn đề mất mát thông tin gây phiền toái
	- *vpet* vẫn là một *Greet Dane* có tên là *Tiny*
	- Chúng ta muốn tham chiếu đến biến thành viên *breed* của nó kể cả khi nó được đối xử như một Pet
	- ▶ Có thể làm thế với con trỏ trỏ đến những biến động

# Giải quyết vấn đề mất mát thông tin

- *Pet \*ppet; Dog \*pdog; pdog = new Dog; pdog->name = "Tiny"; pdog->breed = "Great Dane"; ppet = pdog;*
- Không thể truy cập trường *breed* của đối tượng được trỏ tới bởi pet:

*cout << ppet->breed;* // Không hợp lệ!

- Phải sử dụng hàm ảo thành viên: *ppet->print();*
	- Gọi hàm thành viên *print()* trong lớp *Dog*!
		- Bởi vì nó là hàm ảo
	- ▶ C++ sẽ đợi để nhìn đối tượng con trỏ nào mà ppet thực sự trỏ tới trước khi lời gọi được gắn kết

Hàm hủy ảo (Virtual destructors)

- ▶ Hàm hủy cần giải phóng động dữ liệu được cấp phát
- ▶ Xét ví du:

*…*

```
Base *pBase = new Derived;
```

```
delete pBase;
```
- Sẽ gọi hàm hủy của lớp cơ sở mặc dù *pBase* đang trỏ tới đối tượng của lớp *Derived*!
- Xây dựng hàm hủy ảo sẽ giải quyết vấn đề này!
- Cách tốt là định nghĩa tất cả hàm hủy là hàm ảo

# Ép kiểu (Casting)

▶ Xét ví dụ:

Pet vpet; Dog vdog;

```
vdog = static_cast<Dog>(vpet); // Không hợp lệ!
```
- $\triangleright$  Không thể ép một pet thành một dog, nhưng:  $v$ *pet* =  $v$ *dog*; // Hợp lệ! vpet = static\_cast<Pet>(vdog); // Hop Iệ!
- $\triangleright$  Ép kiểu lên (upcasting) là hợp lệ ▶ Ép từ kiểu con cháu lên kiểu tổ tiên

# Ép kiểu xuống (Downcasting)

- Ép kiểu xuống rất nguy hiểm!
	- Ép từ kiểu tổ tiên thành kiểu con cháu
	- Giả sử thông tin được thêm vào
	- Có thể được thực hiện với *dynamic\_cast Pet \*ppet; ppet = new Dog; Dog \*pdog = dynamic\_cast<Dog\*>(ppet);*
		- $\blacktriangleright$  Hợp lệ, nhưng nguy hiểm
- Ép kiểu xuống hiếm khi dùng do một số nhược điểm
	- Phải kiểm tra xem tất cả thông tin có được thêm vào hay không
	- ▶ Tất cả hàm thành viên phải là hàm ảo

# Tóm tắt

- Gắn kết muộn (late binding) trì hoãn quyết định về việc hàm thành viên nào được gọi cho đến khi chạy chương trình
	- ▶ Trong C++, hàm ảo sử dụng cơ chế gắn kết muộn
- ▶ Hàm ảo thuần không có định nghĩa
	- ▶ Một lớp với ít nhất một hàm ảo thuần gọi là lớp trừu tượng
	- Không thể tạo đối tượng từ lớp trừu tượng
- ▶ Đối tượng của lớp kế thừa có thể được gán cho đối tượng của lớp cơ sở
	- ▶ Có thể một vài thông tin của lớp kế thừa bị mất
	- Gán con trỏ và đối tượng động cho phép giải quyết vấn đề mất mát thông tin (slicing)
- Nên định nghĩa tất cả hàm hủy là hàm ảo
	- ▶ Đảm bảo bộ nhớ được giải phóng đúng cách

### Giáo trình Tham khảo

- **Giáo trình chính: W. Savitch,** *Absolute C++***, Addison Wesley, 2002**
- **Tham khảo:** 
	- A. Ford and T. Teorey, *Practical Debugging in C++*, Prentice Hall, 2002
	- Nguyễn Thanh Thủy, *Kĩ thuật lập trình C++*, NXB Khoa học và KĩThuật, 2006